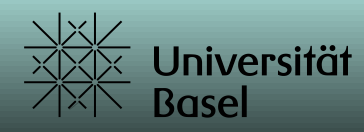

GOCFL as a software approach to support standards-compliant OCFL extensions in the archival context

Jürgen Enge

**CARD SERVICE AND REAL PROPERTY** 

<https://github.com/je4/gocfl> intervalsed in the set of the set of the set of the set of the set of the set of the set of the set of the set of the set of the set of the set of the set of the set of the set of the set of th

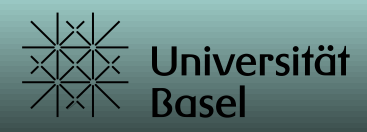

# Starting point

The current generation of digital (long-term) archives is moving towards microservice architectures using cloud infrastructures.

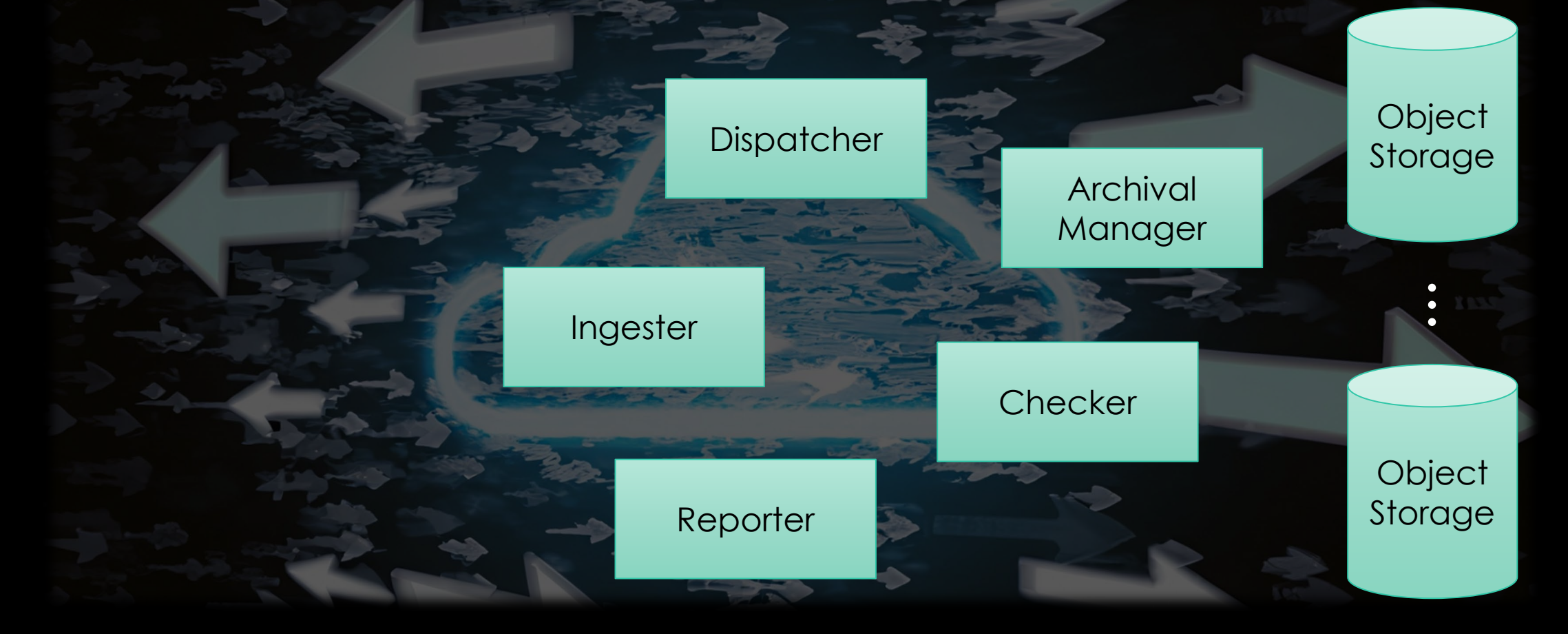

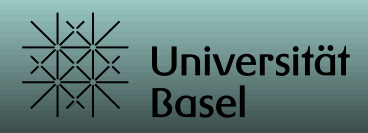

## Starting point

Assuming the management and administration system is in place, the Archival Information Package (AIP) must also meet modern requirements.

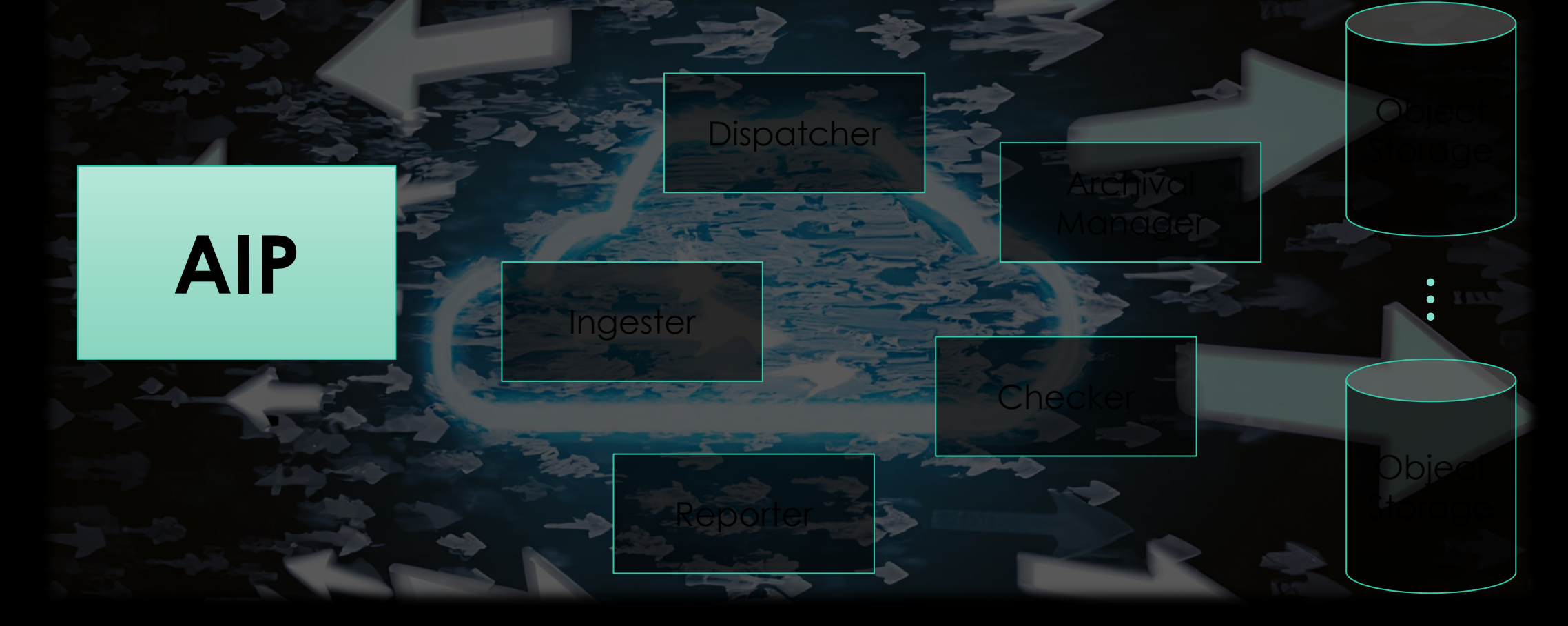

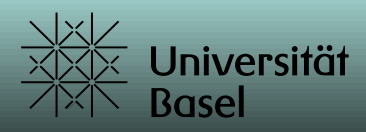

### AIP – OCFL

Common AIP requirements face data, metadata, preservation information, .... This presentation will focus on the benefits that are natively included in the OCFL standard, such as:

OCFL Object AIP

- **Completeness**, so that a repository can be rebuilt from the files it stores
- **Parsability**, both by humans and machines, to ensure content can be understood in the absence of original software
- **Robustness** against errors, corruption, and migration between storage technologies
- **Versioning**, so repositories can make changes to objects allowing their history to persist
- **Storage** diversity, to ensure content can be stored on diverse storage infrastructures including conventional filesystems and cloud object stores

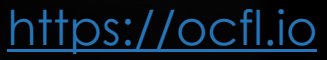

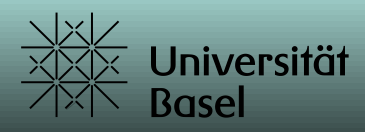

### **OCFL**

Based on the OCFL standard, AIP features can be embedded in OCFL extensions. Following the OAIS standard, and based on experience of preservation needs and brain drain issues, our aim was to meet the following requirements:

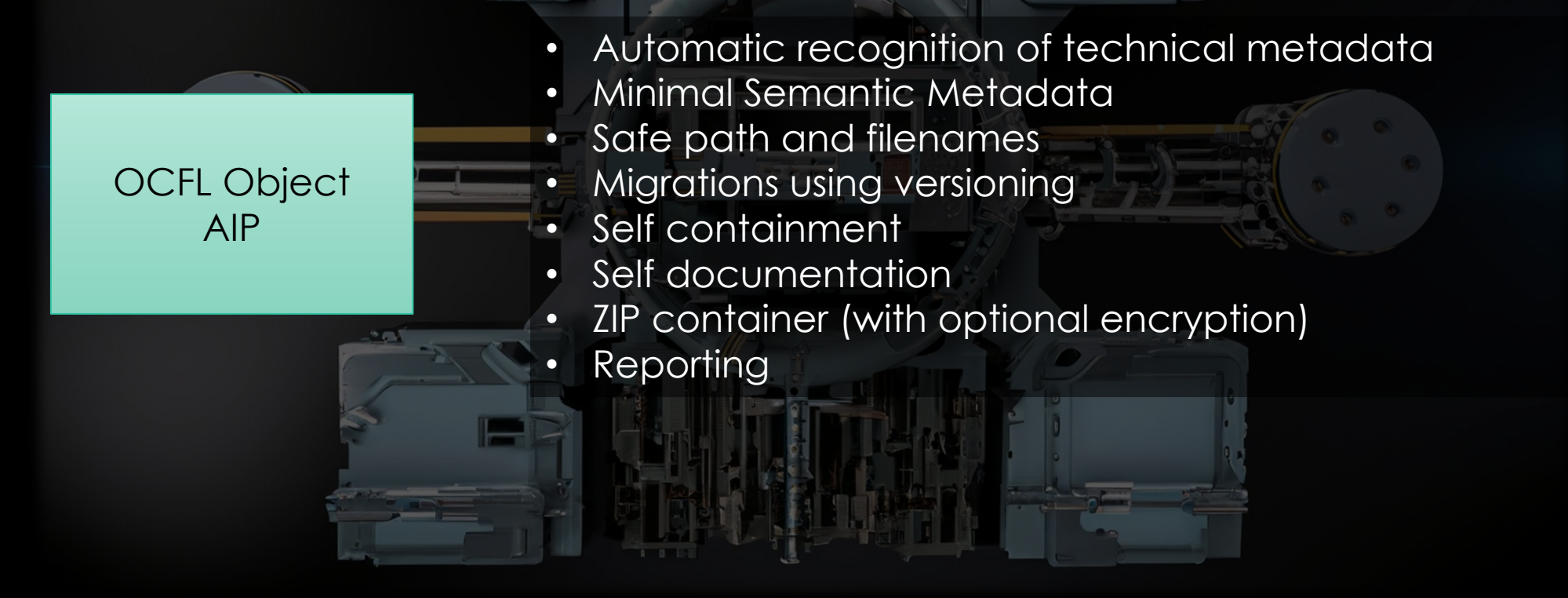

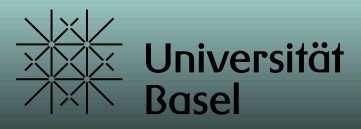

## OCFL - gocfl

Jürgen Enge (University Library Basel, juergen@info-age.net) Version v1.0-beta.8

#### Usage:

gocfl [flags] gocfl [command]

#### Available Commands:

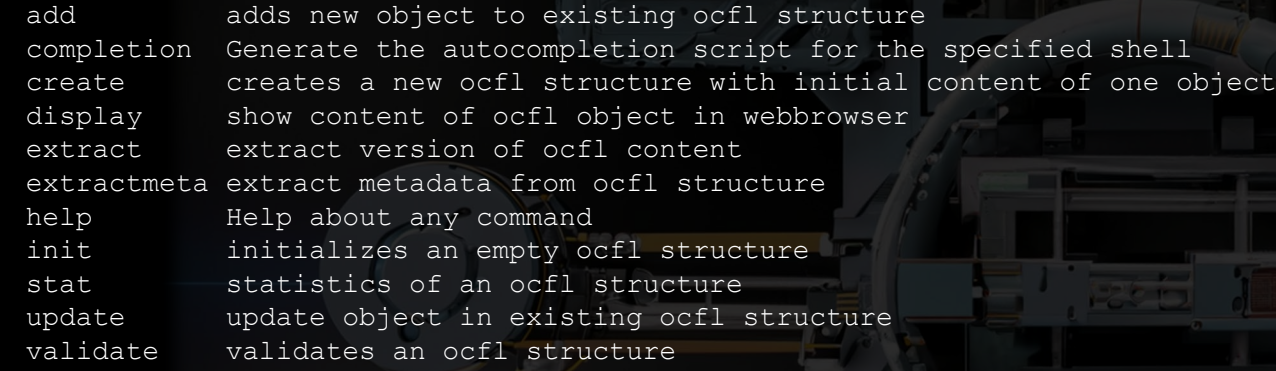

gocfl is a cross-platform command line tool for creating OCFL standard compliant objects.

DEBUG) (default "ERROR")

#### Flags:

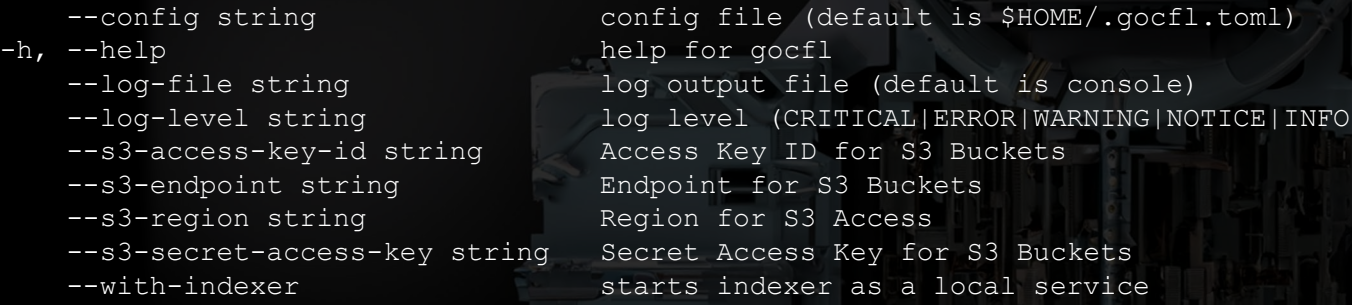

Use "gocfl [command] --help" for more information about a command.

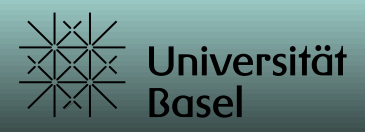

## OCFL - gocfl

gocfl allows:

- Multi-Threading I/O optimized (single read/write)
	- concurrent procedures for
		- checksums
		- encryption
		- compression
- Encryption AES encryption using Google Tink ([https://developers.google.com/tink\)](https://developers.google.com/tink)
- One step ZIP-File creation for single object storage roots
- Web Access to content
- Reporting (full report on website / excerpt as printable pdf)
- Internal documentation of extensions

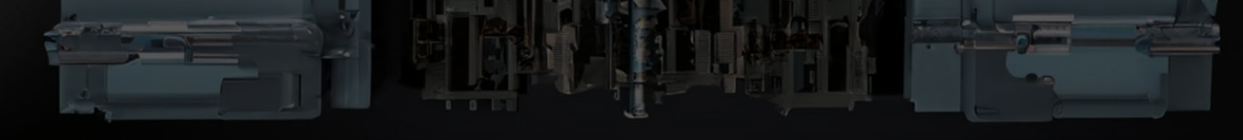

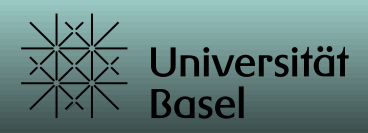

## OCFL – gocfl - extensions

Current gocfl extensions are:

• **Content subpath** (create subfolders for different purposes like metadata or payload)

The Same Street

- **Filesystem** (filesystem metadata)
- **Indexer** (technical metadata)
- **Direct Clean Path Layout** (safe and readable folder-/filenames within OCFL object)
- **Migration** (migration based on Pronom UID)
- **Thumbnail** (image/video/pdf thumbnails, audio spectrograms)
- **Metafile** (schema validated minimal semantic metadata)

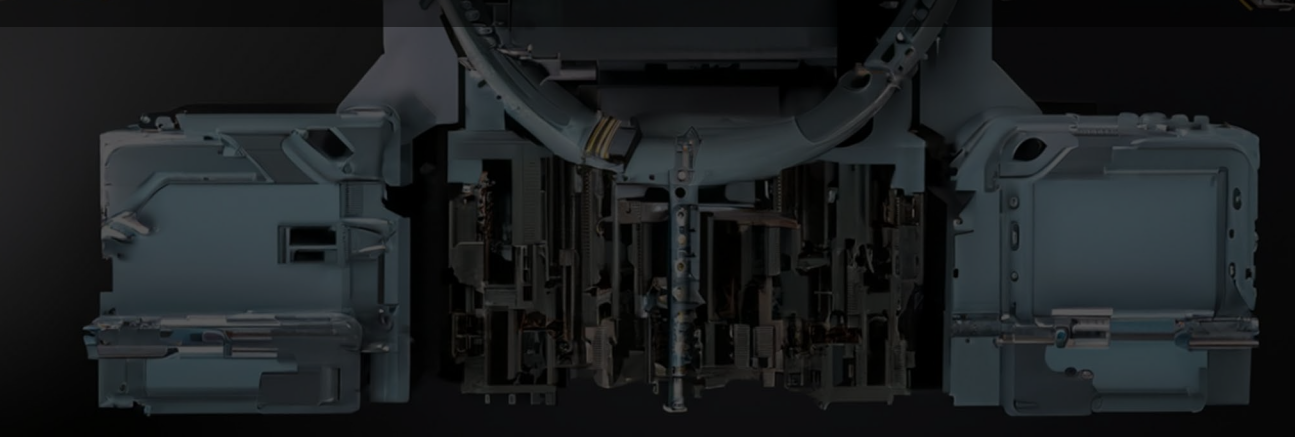

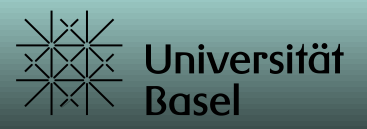

### OCFL – gocfl - files

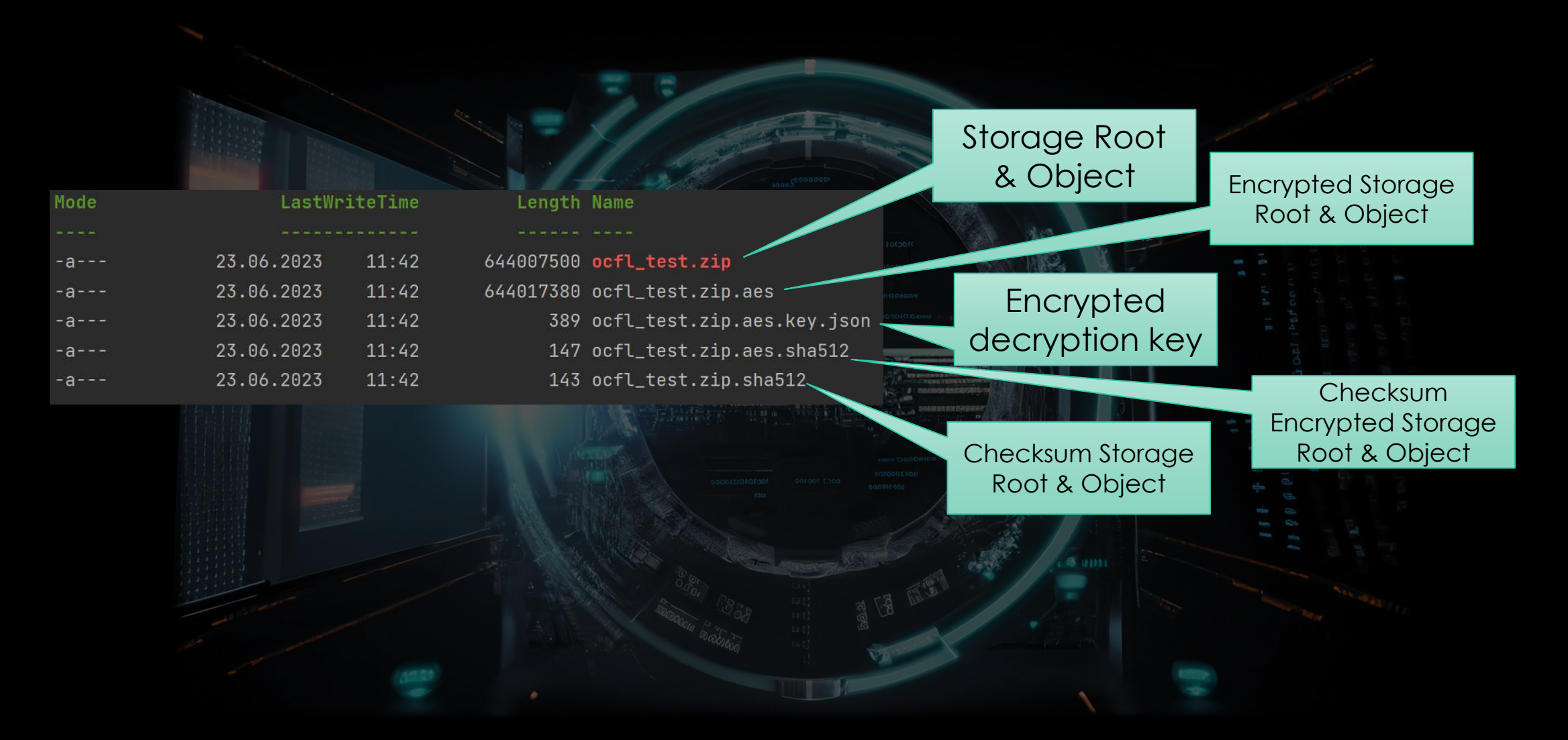

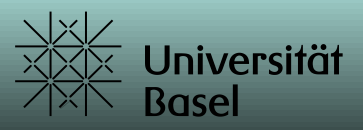

### OCFL – gocfl - files

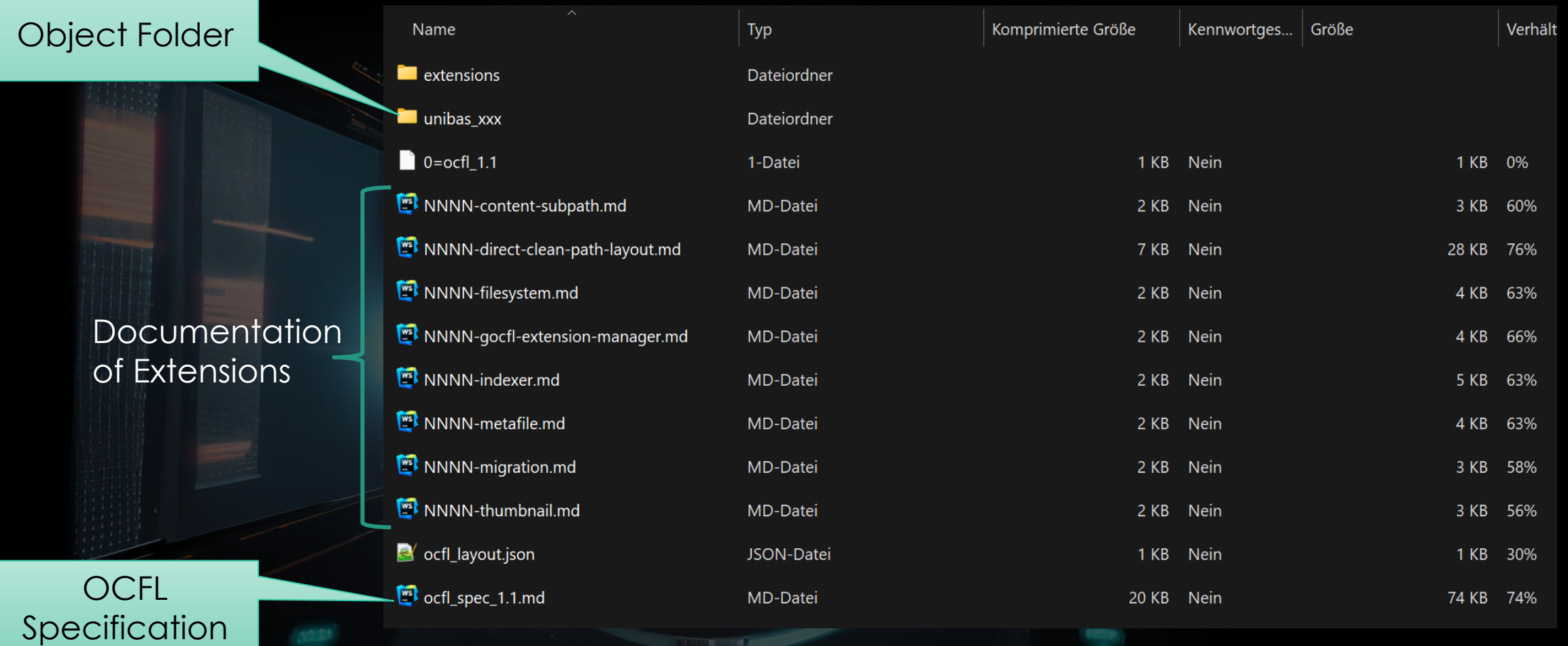

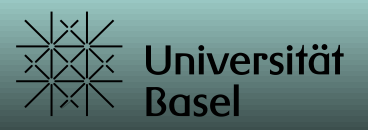

### OCFL – gocfl - files

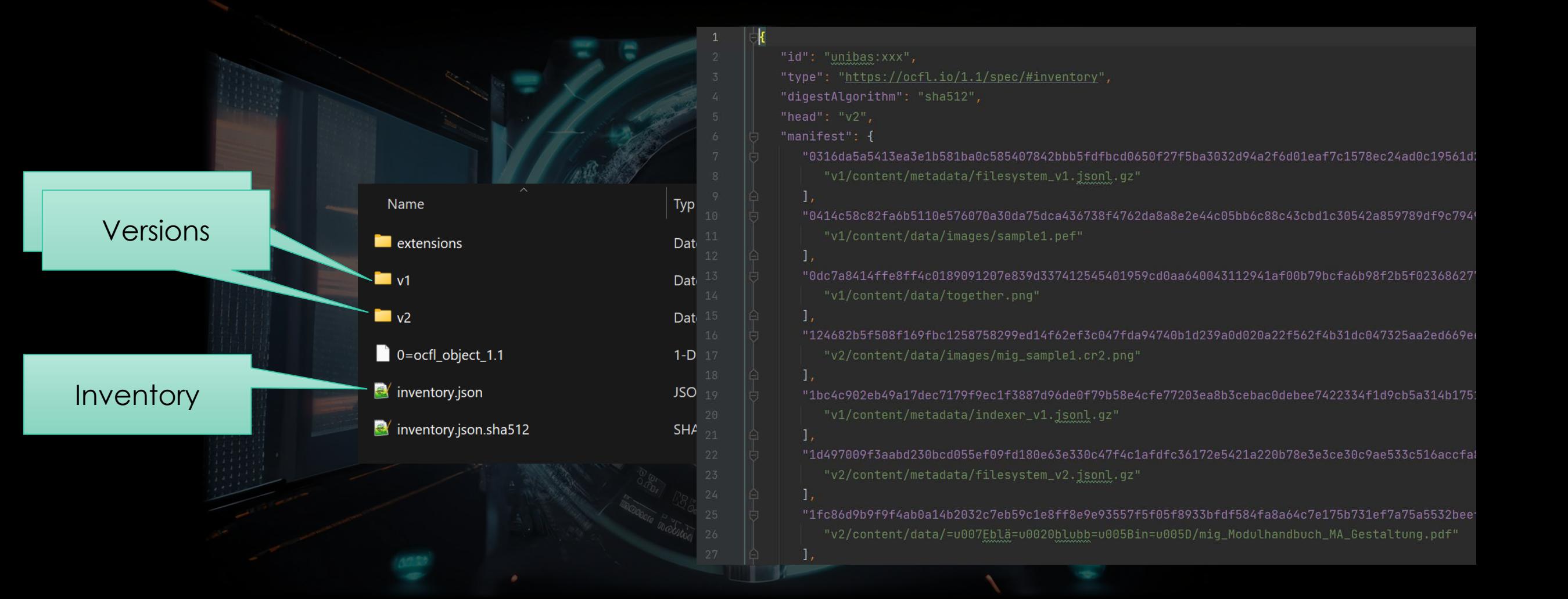

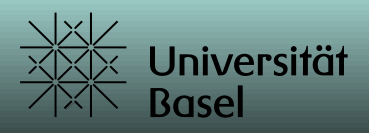

#### Version 1 Version 2 **gocfl** - browse Version 2 Information Informationunibas:xxx **B** gocfl Object **Versions** Manifest Version v1 Version v2 v1: Enge, Jürgen v2: gocfl Report 2023-06-25 18:06:04 +0200 CEST 2023-06-25 18:07:01 +0200 CEST mailto:juergen.enge@unibas.ch https://github.com/je4/gocfl Initial commit automated version

### **Statistics**

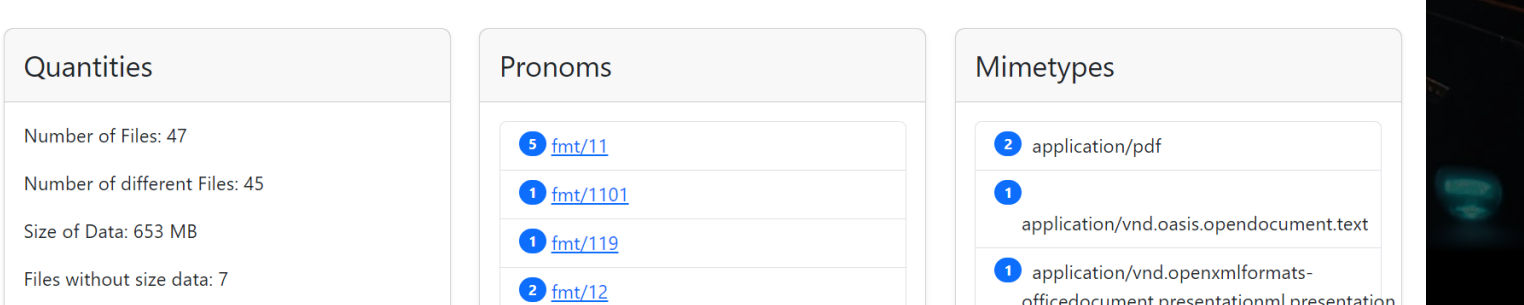

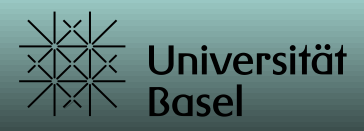

### gocfl - browse

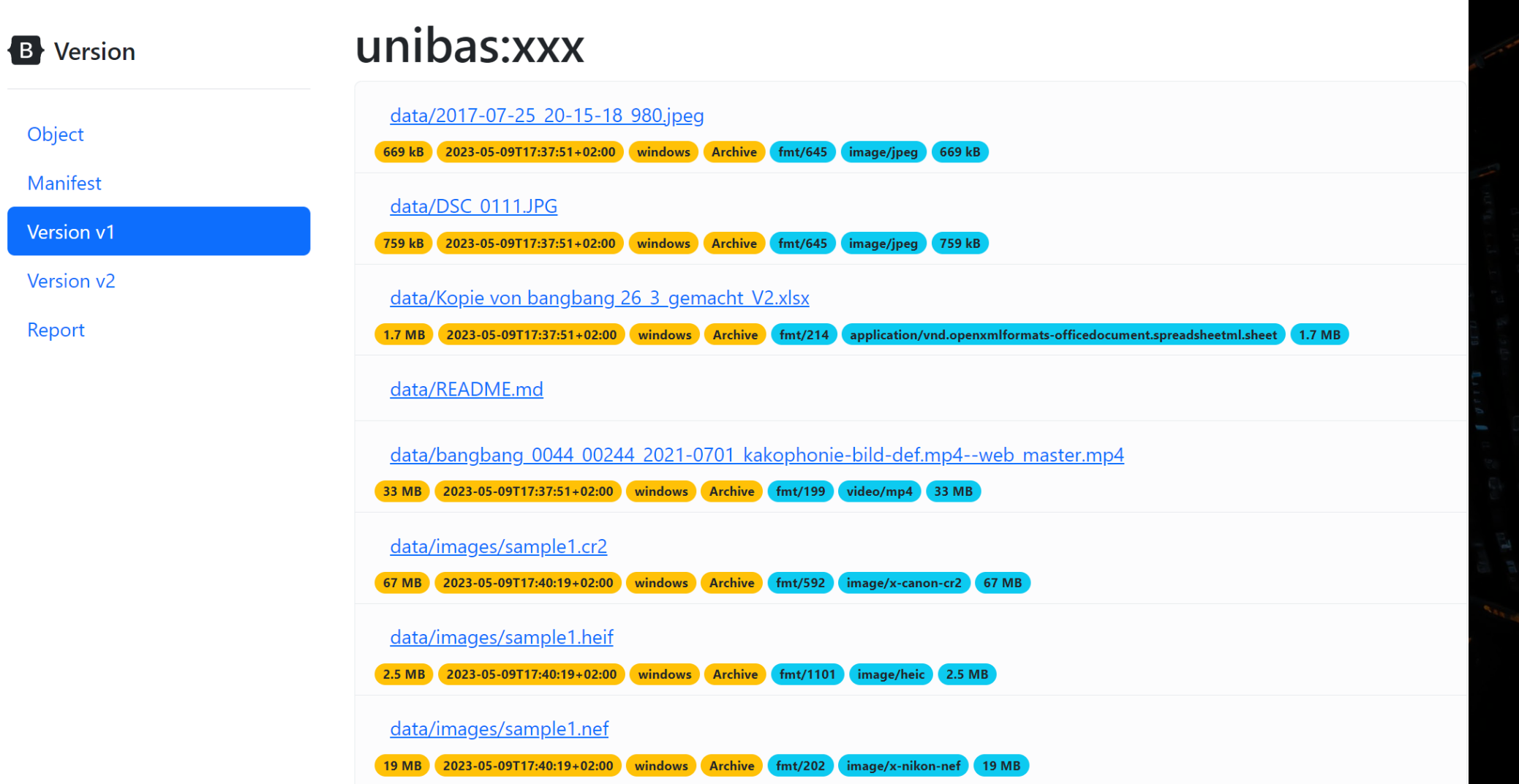

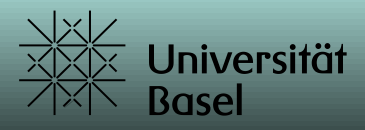

### gocfl - browse

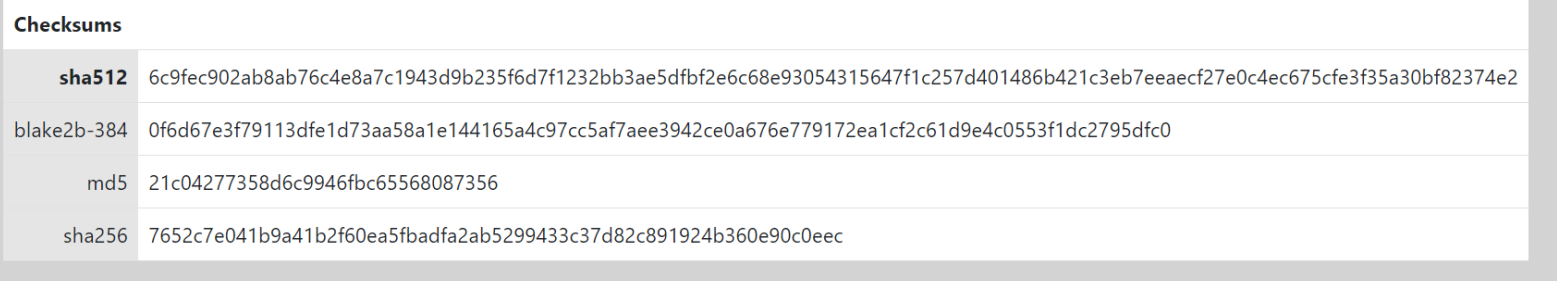

#### **Internal Names**

v1/content/data/=u007Eblä=u0020blubb=u005Bin=u005D/Modulhandbuch\_MA\_Gestaltung.pdf

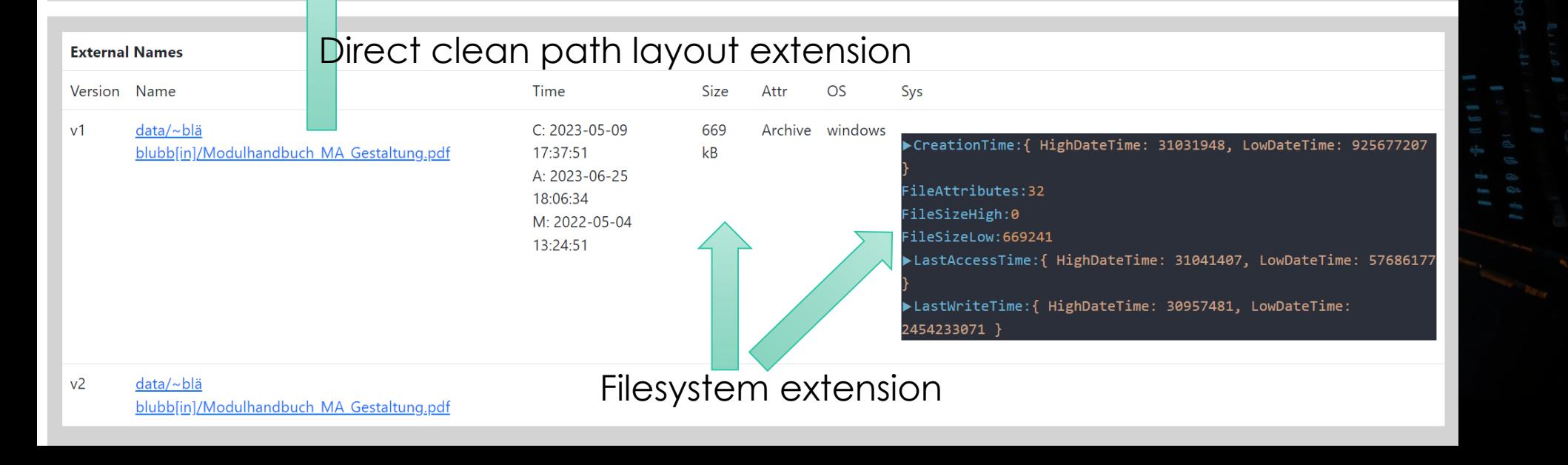

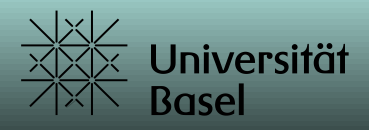

### gocfl - browse

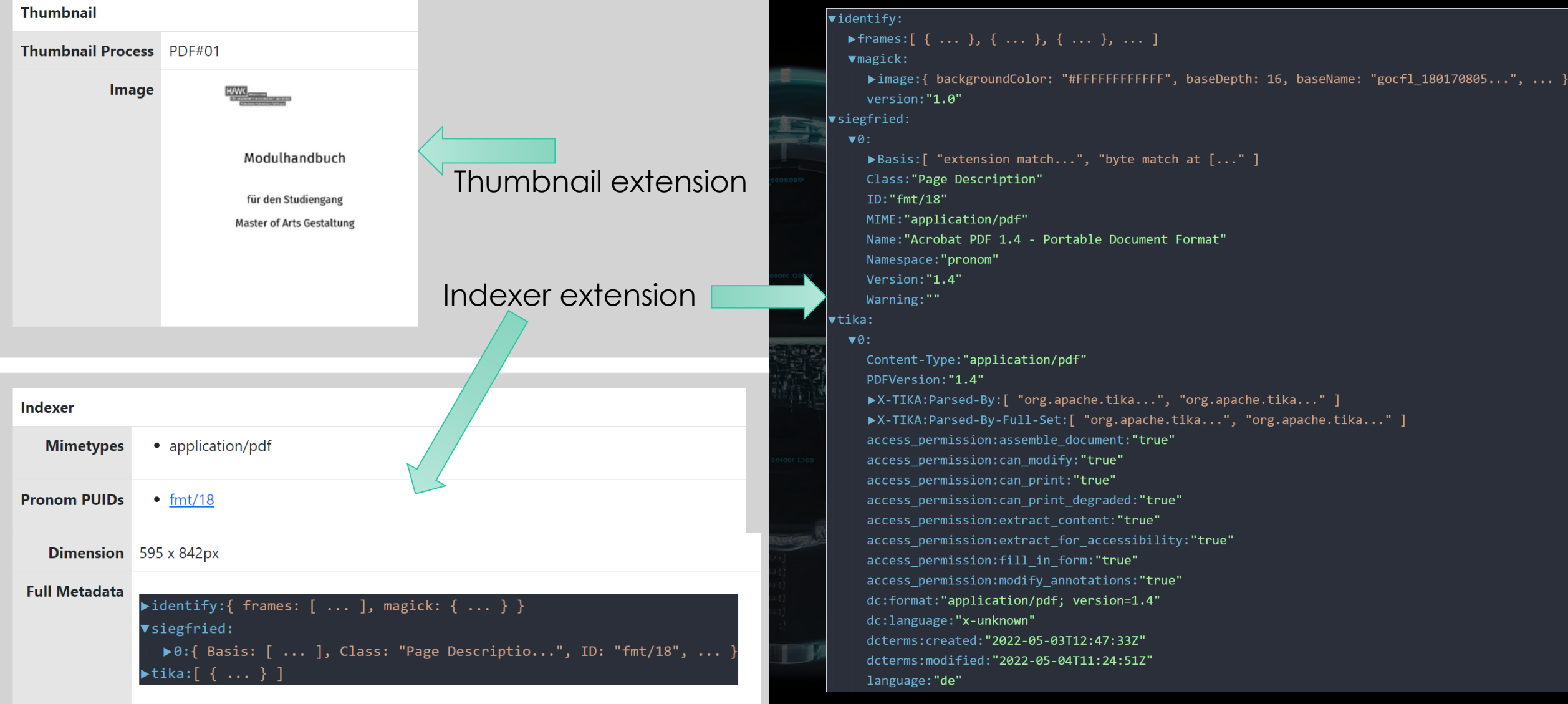

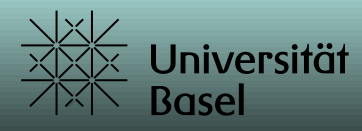

#### **Internal Names**

v2/content/data/=u007Eblä=u0020blubb=u005Bin=u005D/mig\_Modulhandbuch\_MA\_Gestaltung.pdf

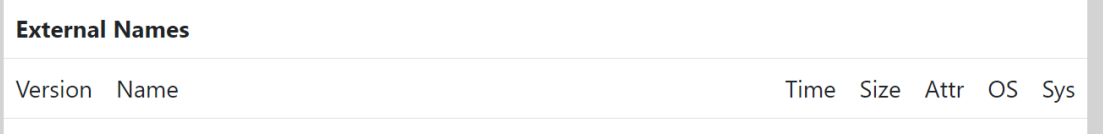

data/~blä blubb[in]/mig\_Modulhandbuch\_MA\_Gestaltung.pdf  $v<sub>2</sub>$ 

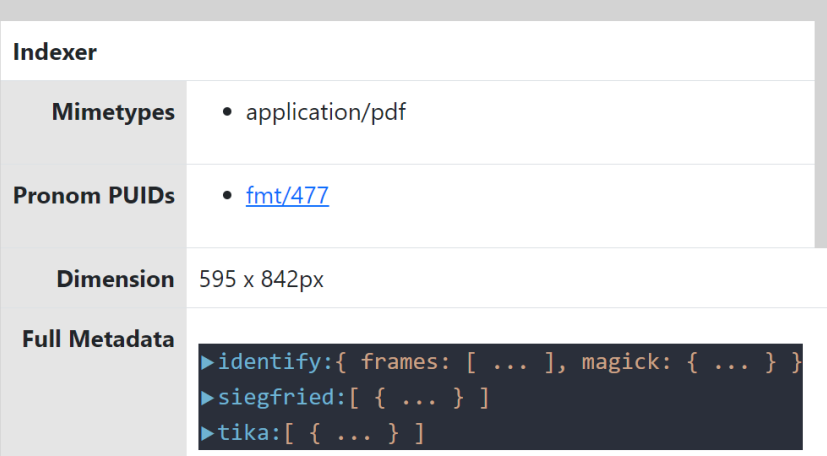

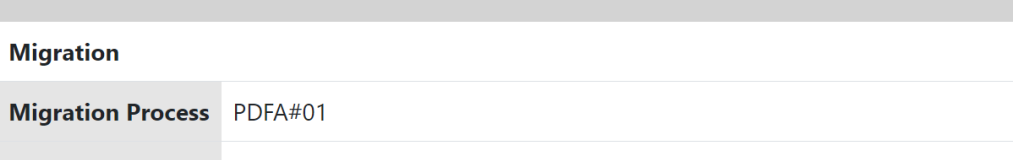

### gocfl - browse

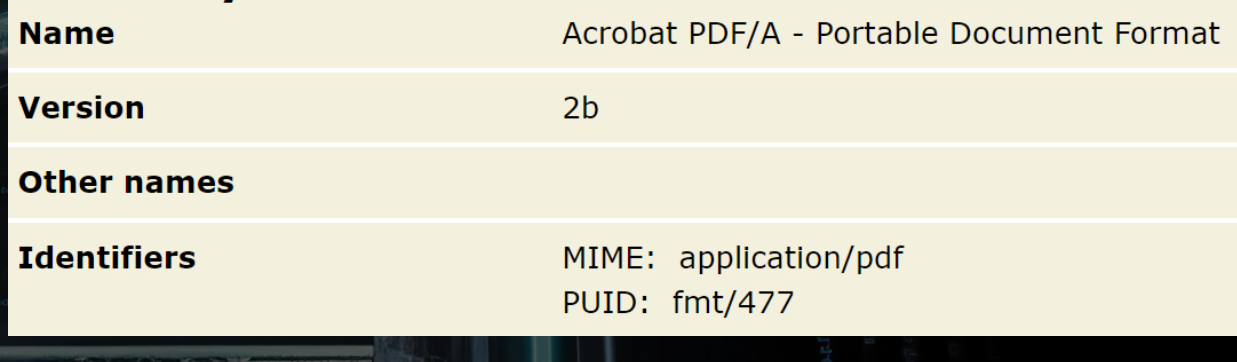

### Migration extension

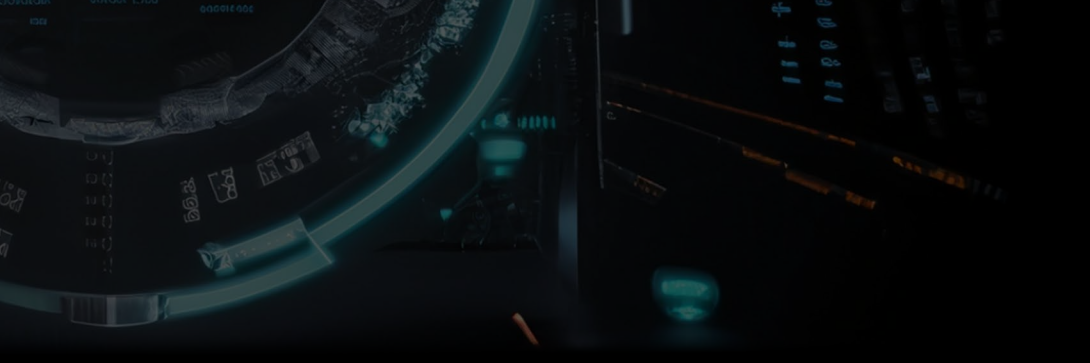

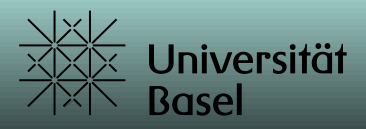

**Report** 

### mediathek: FHNW-HGK-SNF 185436-b

Der vorliegende Report basiert auf der OCFL-Dokumentation des Datenpakets subFS(zipFS(fsFile(osFSRW(C:/temp/test)/ExpJourney.zip))/mediathek\_FHNW-HGK-SNF\_185436-b). Er enthält einen Auszug der Metadaten, die im Zuge der Archivierung für jede der im Datenpaket enthaltenen Dateien generiert wurden.

This report is based on the OCFL documentation of the data package subFS(zipFS(fsFile(osFSRW(C:/temp/test)/ExpJourney.zip))/mediathek FHNW-HGK-SNF\_185436-b). It contains an excerpt of the metadata generated in the course of archiving for each of the files contained in the data package.

> **OCFL Object Version v1** Created 2023-06-20 16:28:58 Name Lurk, Tabea Address mailto:tabea.lurk@fhnw.ch Message Initial commit

MEDIATHEK:FHNW-HGK-SNF\_185436-B

### Technology - Human - Design: Paradigms of **Ubiquitous Computing - Journey**

Hochschule für Gestaltung und Kunst FHNW Basel **IXDM Research Projects** 

#### Torpus, Jan mailto:info.ixdm.hgk@fhnw.ch 2023-06-20

The research setting Journey focuses on human behavioral patterns and appropriation processes in unknown techno-social hybrid environments. We investigate and compare both perspectives: user experience and machine recognition of human behavior. To do so, we composed an interactive research setting of six separate spaces to stage paradigms of ubiComp such as: ubiquity, immediacy, invisibility, seamlessness/seamfullness and interconnectedness. By applying strategies and aesthetics from the media arts and by implementing technological sensor-actor systems, we created a measurable and debatable environment. It offers snippets of narratives that can be mentally combined and is carefully designed to enable test persons to fully engage and willingly suspend their disbelief. The bodily interference with the physical environment is intensified by an interactive garment that test persons put on before their journey. By doing so, they leave their familiar comfort zone and take on a new role in the narrative.

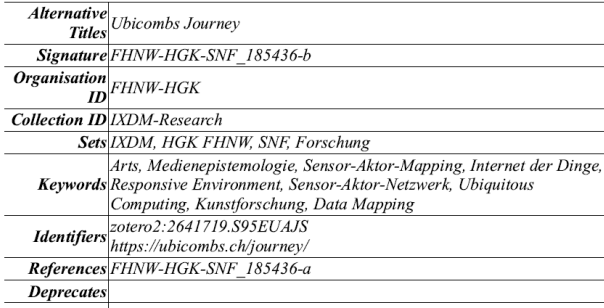

 $\overline{\textit{Ingest}}_{\textit{WFO1}}$ Workflow

## **gocfl** - report

### Metafile extension

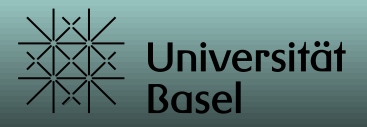

MEDIATHEK:FHNW-HGK-SNF 185436-B

#### **Content Overview**

Number of Files 526 Total Size of all files 50 GB Total Length of A/V Media 40:06:00

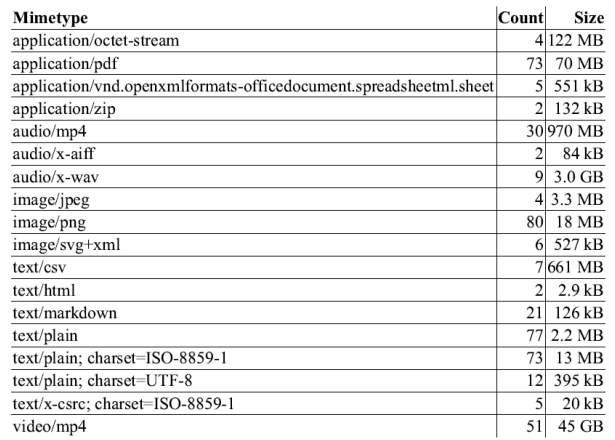

MEDIATHEK:FHNW-HGK-SNF 185436-B

#### **File Listing**

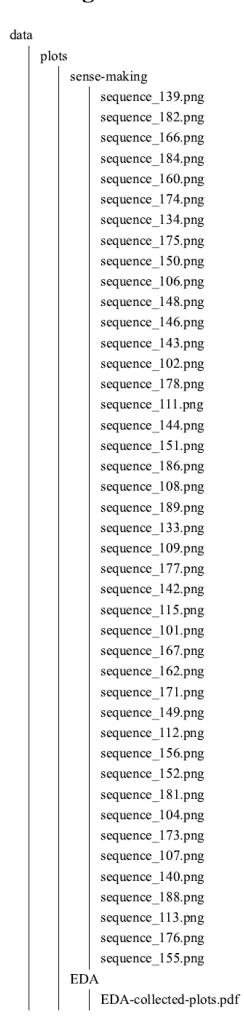

## gocfl - report

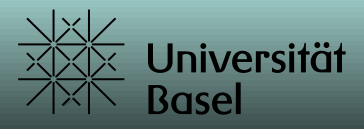

#### MEDIATHEK:FHNW-HGK-SNF 185436-B

Filename data/code/src/evaluation-interface/config.default.json Filesize 353 B Created 2023-06-20 15:25:45 Modified 2022-02-10 20:13:24 **Attributes** Normal OS windows

#### Pronom UID fmt/13 Content-Type image/png Dimension 2686x658px Filename data/code/doc/visualisation/assets/grafana\_plot\_pos-xy.pn Filesize 654 kB Created 2023-06-20 15:25:45 Modified 2021-06-22 23:07:54 **Attributes** Normal OS windows

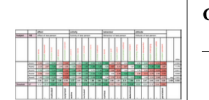

 $\mathbf{L}$ 

Content-Type image/png Dimension  $2654x1065px$ Filename data/ratings/tab3.png Filesize 283 kB Created 2023-06-20 15:26:06 Modified 2023-06-01 20:05:46 **Attributes** Normal OS windows

Pronom UID fmt/12

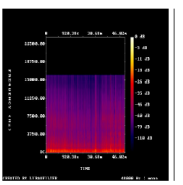

Pronom UID fmt/199 Content-Type audio/mp4 Duration 2945sec Filename data/interviews/AudioRecordings/112.m4a Filesize 25 MB Created 2023-06-20 15:25:51 Modified 2022-02-12 14:37:28 **Attributes** Normal OS windows

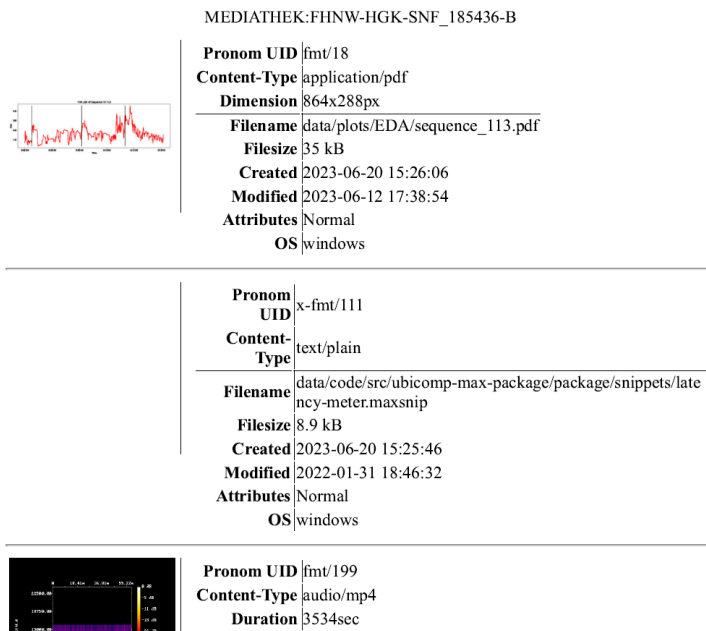

### gocfl - report

1120.00<br>730.00

**B** 

Filename data/interviews/AudioRecordings/109 1.m4a Filesize 30 MB Created 2023-06-20 15:25:50 Modified 2022-02-12 10:13:46 **Attributes Normal OS** windows Filename data/interviews/AudioRecordings/109\_2.m4a Filesize 30 MB Created 2023-06-20 15:25:51 Modified 2022-03-02 07:19:58 **Attributes** Normal OS windows

#### Page 27 of 145

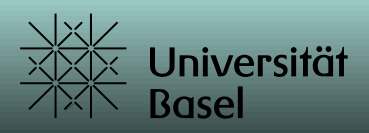

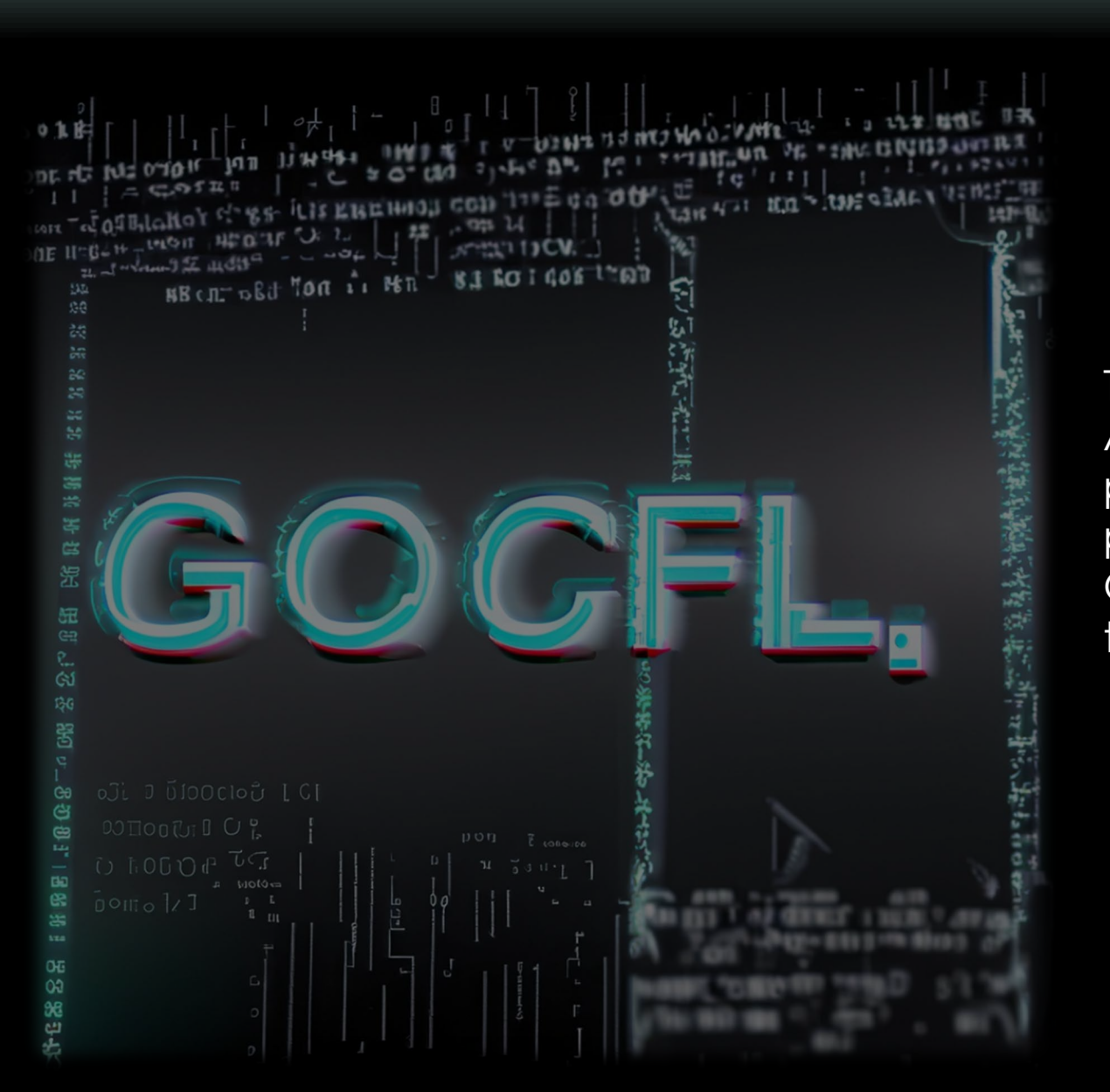

**gocfl** 

To achieve a system-independent, transportable Archival Information Package (AIP), the approach presented embeds semantic, technical and preservation metadata at the extension level of OCFL, rather than superimposing this type of data on top of OCFL.

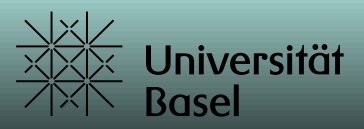

### Lessons learned

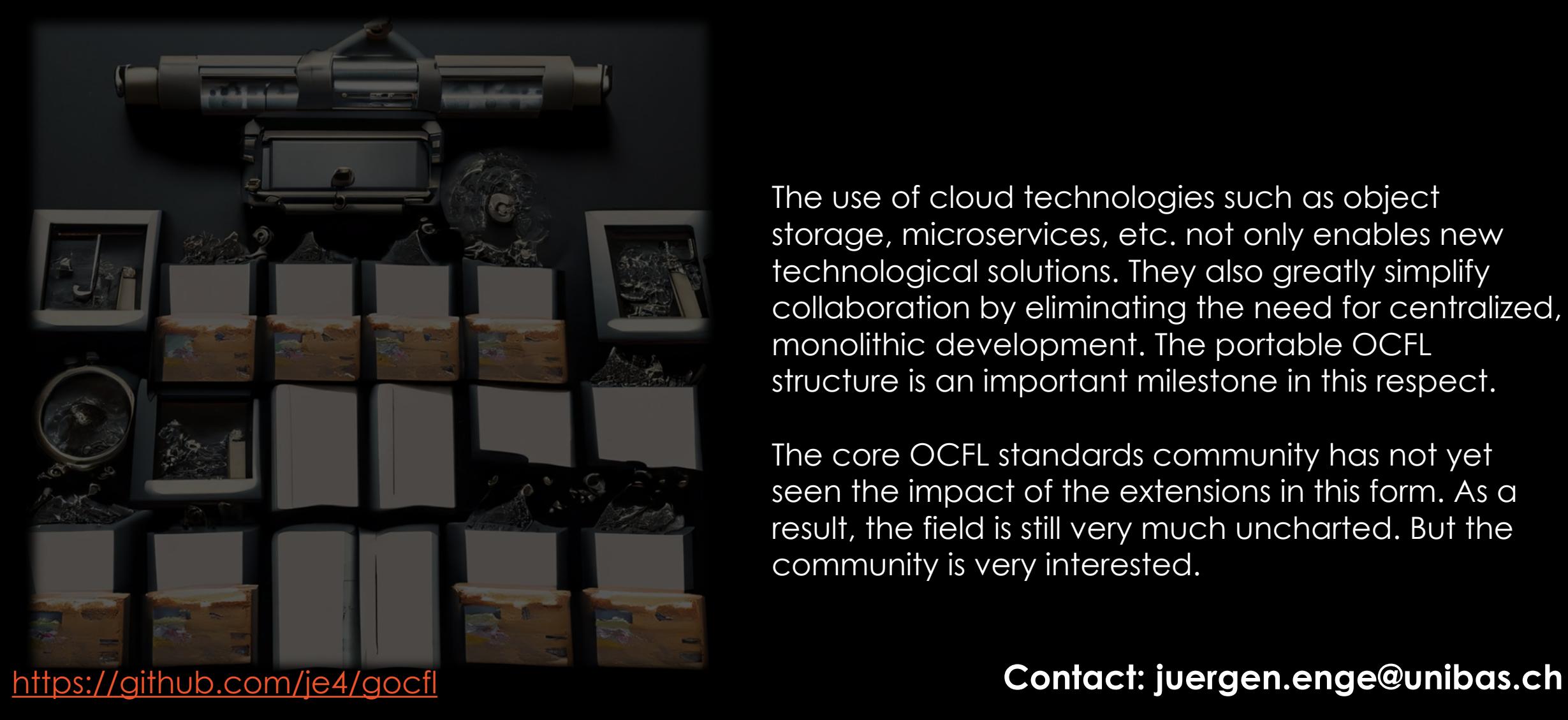

The use of cloud technologies such as object storage, microservices, etc. not only enables new technological solutions. They also greatly simplify collaboration by eliminating the need for centralized, monolithic development. The portable OCFL structure is an important milestone in this respect.

The core OCFL standards community has not yet seen the impact of the extensions in this form. As a result, the field is still very much uncharted. But the community is very interested.